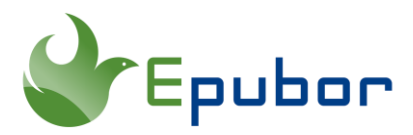

# **Best 4 Audiobook Manager for Windows & Mac**

Is there any audiobook manager similar to Calibre? My collection of audiobooks are increasingly growing, and I would like to find a manager similar to calibre. Any recommendations?

Nowadays, more and more people like listening to audiobooks. what follows is a desperate need for an audiobook manager to manage the audiobook library. If you are also looking for such an audiobook management software, you have come to the right place. Here we've found the best 4 audiobook managers for Windows/Mac platforms.

- [1. iTunes](https://epubor.com/audiobook-manager.html#m1)
- [2. Audible Manager](https://epubor.com/audiobook-manager.html#m2)
- [3. Apple Books](https://epubor.com/audiobook-manager.html#m3)
- [4. Alfa eBooks Manager](https://epubor.com/audiobook-manager.html#m4)

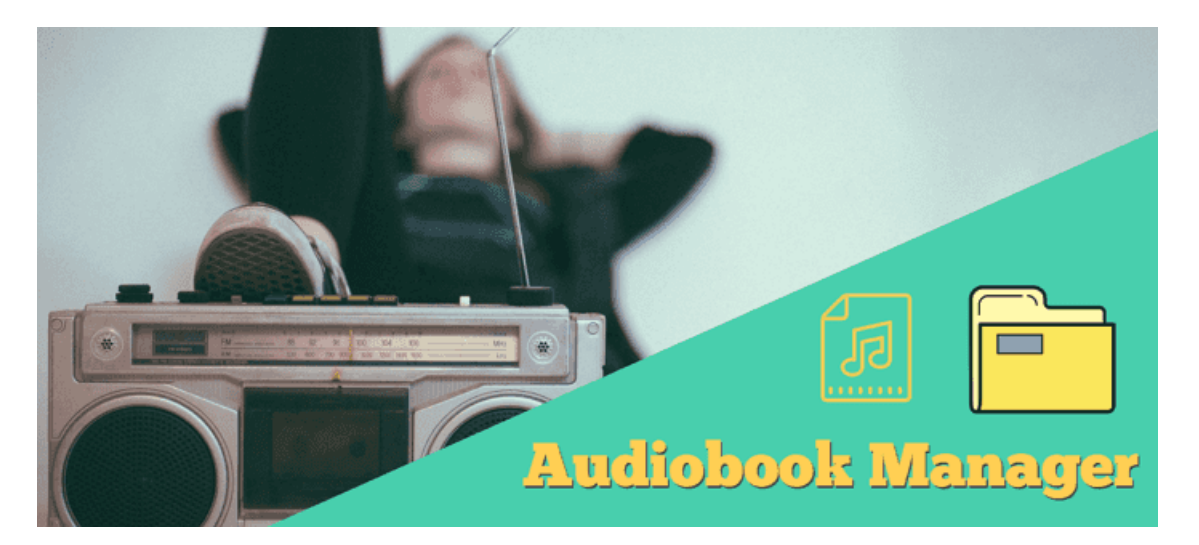

## **1. [iTunes](https://www.apple.com/itunes/)**

iTunes is a media player available for most operating systems. With iTunes, you are able to purchase, download, and manager all your audiobooks in one program. It

enables you to purchase, download and manage your media in one app. Like other Apple products, the interface of iTunes is very neat and intuitive.

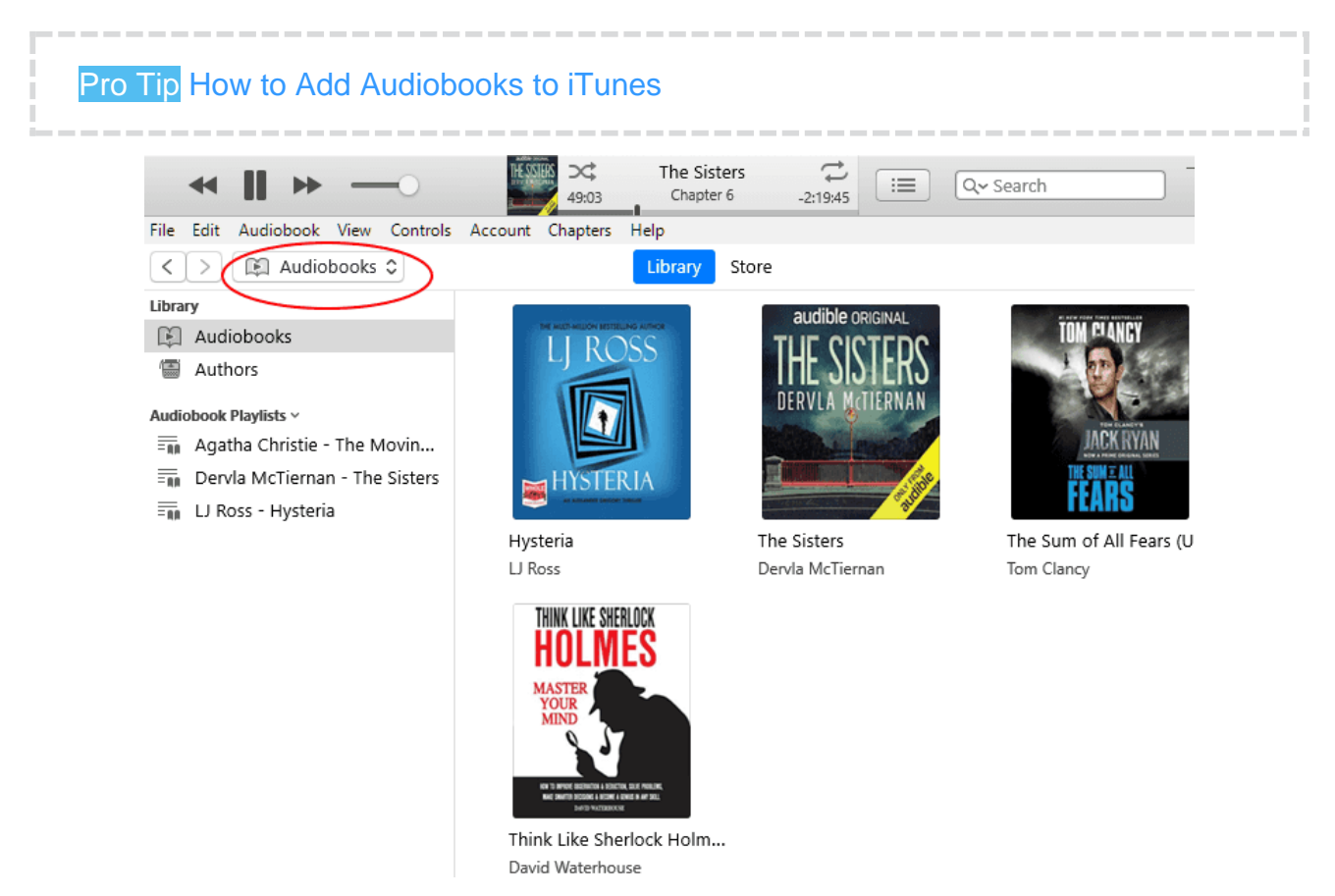

### **Price:** Free

**Available for:** Windows XP/Vista/7/8/10, macOS 10.14 Mojave and earlier.

**Supported Audio Formats:** aax, aa, m4a, m4b, mp3

**Distinguished Features:**

- 1. Play Audiobook smoothly.
- 2. Manage Audiobook library easily.
- 3. Edit Audiobook metadata.
- 4. Create audiobook playlists to organize audiobooks better.
- 5. Built-in iTunes store allows you to purchase audiobooks.
- 6. It enables you to sync media to iOS devices and even [transfer Audible](https://www.epubor.com/how-to-listen-to-audible-with-apple-books.html)  [Books to Apple Books of iOS devices.](https://www.epubor.com/how-to-listen-to-audible-with-apple-books.html)
- 7. You can use an external drive to store your audiobooks, which won't fill up your internal drive.

# **2. [Audible Manager](http://download.audible.com/AM50/ActiveSetupN.exe)**

Audible Manager is Audible's media player for users to manage the purchased Audible audiobooks, similar to iTunes or Windows Media Player. Once you have downloaded your Audible audiobooks to your computer, you are able to listen to them through Audible Manager without an internet connection. If you are using Windows computer, and want to manage Audible audiobooks only, you can consider Audible Manager.

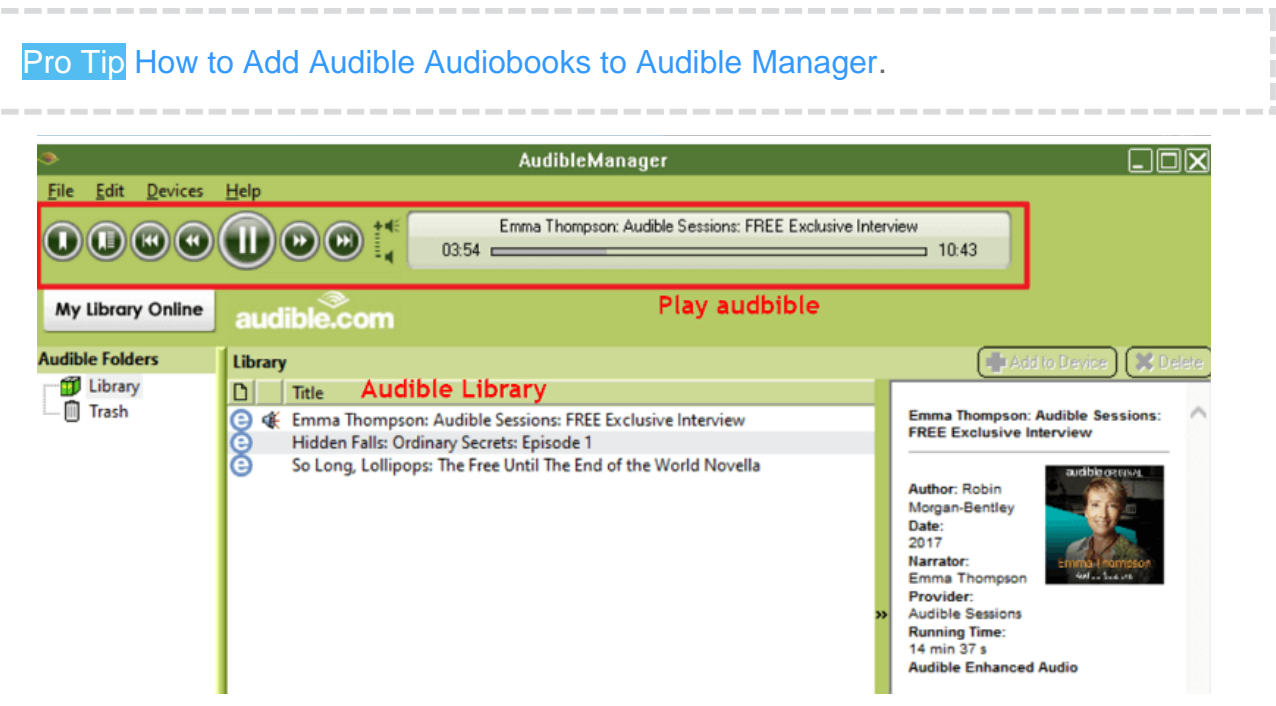

**Price:** Free

**Available for:** Windows XP/Vista/7/8/10

**Supported Audio Formats:** Audible aax, aa

### **Distinguished Features:**

- 1. Play Audible AAX/AA files without internet connection.
- 2. It can help [transfer Audible audiobooks to Audible compatible MP3 Players.](https://www.epubor.com/how-to-play-audible-on-mp3-player.html#meth1)
- 3. It allows users to burn Audible audiobooks to CDs.
- 4. Bookmark Audible audiobooks.

From the above information, you can see there's nothing functionally wrong with Audible Manager, but it certainly doesn't offer any unique features that a great audiobook manager should have.

# **3. Apple Books**

A lot of people are not happy with that iTunes is replaced by Apple Books for managing audiobooks in macOS 10.15 Catalina. Before Catalina, some people collected hundreds of audiobooks stored in iTunes. But once they upgraded to Catalina, the iTunes app was gone and instead the Books app took over the audiobooks. Along with that, some features of iTunes have gone too, like editing audiobook metadata, using external drive to store audiobooks, and transferring media to iOS devices.

Pro Tip [How to Listen to Audible on macOS 10.15 Catalina with Apple Books](https://www.epubor.com/how-to-listen-to-audible-offline-and-online.html#part2.3)

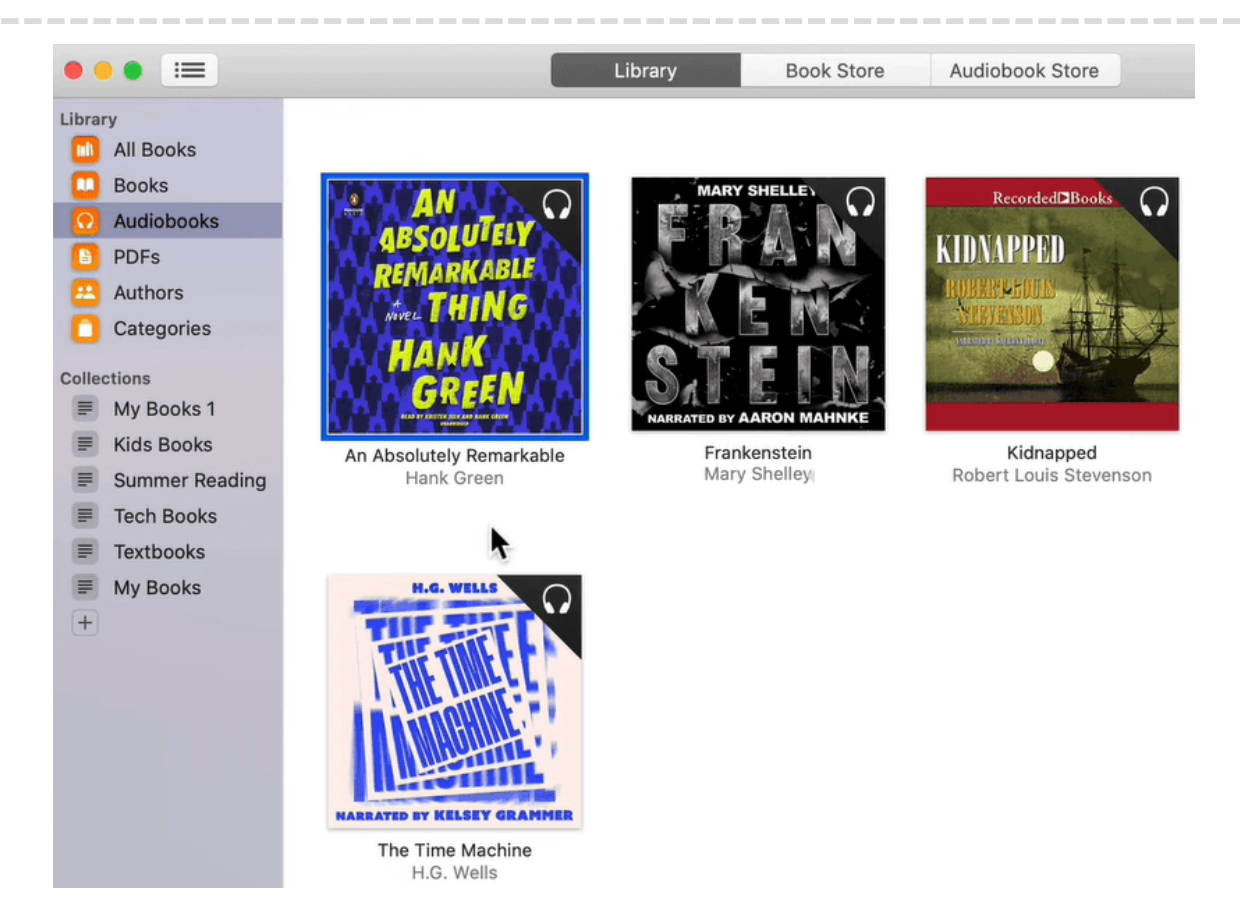

**Price:** Free

**Available for:** macOS 10.15 Catalina and later.

**Supported Audio Formats:** aax, aa, m4b, aac, mp3.

### **Distinguished Features:**

• 1. Play audiobooks offline without internet collection.

- 1. Manage both audiobooks and ebooks in one app.
- 2. Built-in Apple Books store allows you to purchase audiobooks.
- 4. Create your own collections.

## **4. [Alfa eBooks Manager](https://www.alfaebooks.com/organize_and_manage_audio_books)**

Alfa Ebooks Manager is a powerful tool for creating electronic audiobook library. With the tool, you can play, sort, browse, and organize your audiobooks in multiple ways. Better still, you can manage audiobooks and ebooks in a single program.

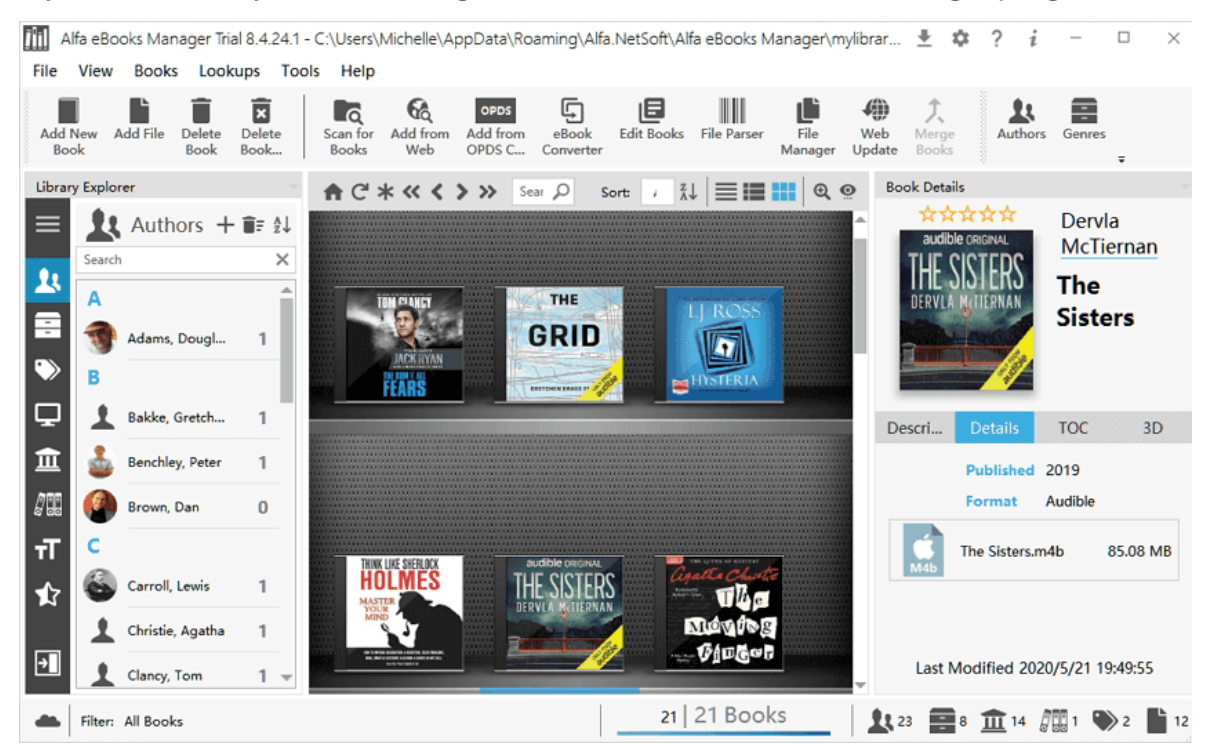

**Price:** \$9.99 (7-days free trial before purchase)

**Available for:** Windows 7/8/10

### **Supported Audio Formats:** M4B, MP3, AAX

### **Distinguished Features:**

- 1. Play M4B and MP3 audiobooks. The built-in audio player even supports adjusting playback speed and remembering the place where you ended listening each book.
- 2. Manage audiobooks and ebooks in one application.
- 3. Edit metadata from M4B, MP3, AAX audiobooks.
- 4. Quickly import your audiobook collection by scanning your computer folders.
- 5. It allows to back up audiobooks to CD/DVD disks.

# **Bonus Tips for Better Manage Audible Audiobooks**

Through the above recommendations, you'll find that iTunes, Audible Manager, and Apple Books can allow you to play Audible audiobooks only when you authorize your Audible account. And Alfa eBooks Manager can not play Audible books at all. The reason is that Audiobooks from Audible are all DRM-protected and in their special formats AAX/AA.

If you want to play your Audible books freely with any audio player, and manage your Audible audiobook with any audiobook manager without authorization, it's highly recommended to use [Epubor Audible Converter](https://www.epubor.com/audible-converter.html) to help you [remove Audible DRM](https://www.epubor.com/ultimate-way-to-remove-audible-drm.html)  [and convert Audible AAX/AA to MP3.](https://www.epubor.com/ultimate-way-to-remove-audible-drm.html) Another prominent feature for better manage audiobooks you may be interested in is the [Audible audiobook metadata editing](https://www.epubor.com/best-audio-tag-editor-to-edit-metadata-on-audible-files.html)  [function.](https://www.epubor.com/best-audio-tag-editor-to-edit-metadata-on-audible-files.html)

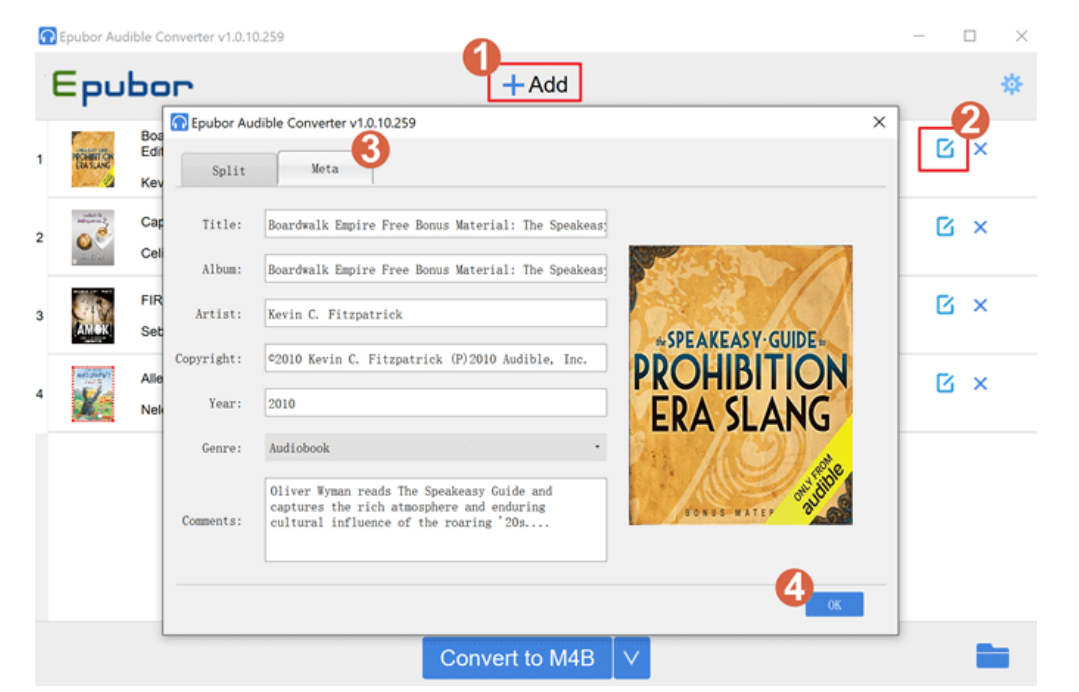

## Suggested Reading

- [Best 5 eBook Manager](https://www.epubor.com/best-5-ebook-manager.html)
- [Best Audio Tag Editor to Edit Metadata on Audible Files in 2020](https://www.epubor.com/best-audio-tag-editor-to-edit-metadata-on-audible-files.html)
- [How to Play Audible on MP3 Player \(Video Guide\)](https://www.epubor.com/how-to-play-audible-on-mp3-player.html)

This PDF is generated upon [https://epubor.com/audiobook-manager.html,](https://epubor.com/audiobook-manager.html) the original author is [Epubor.](http://www.epubor.com/)